"УТВЕРЖДАЮ" д.т.н. Саленко С. Д. "\_\_\_ "\_\_\_\_\_\_\_\_\_\_\_\_\_\_ \_\_\_\_\_\_ г.

# РАБОЧАЯ ПРОГРАММА УЧЕБНОЙ ДИСЦИПЛИНЫ<br>Основы автоматизации проектно-конструкторских работ

 $\mathcal{U}$ 

Кафедра самолето- и вертолетостроения

 $6.24.05.07$   $\qquad \qquad$ 

 $: 45, : 789$ 

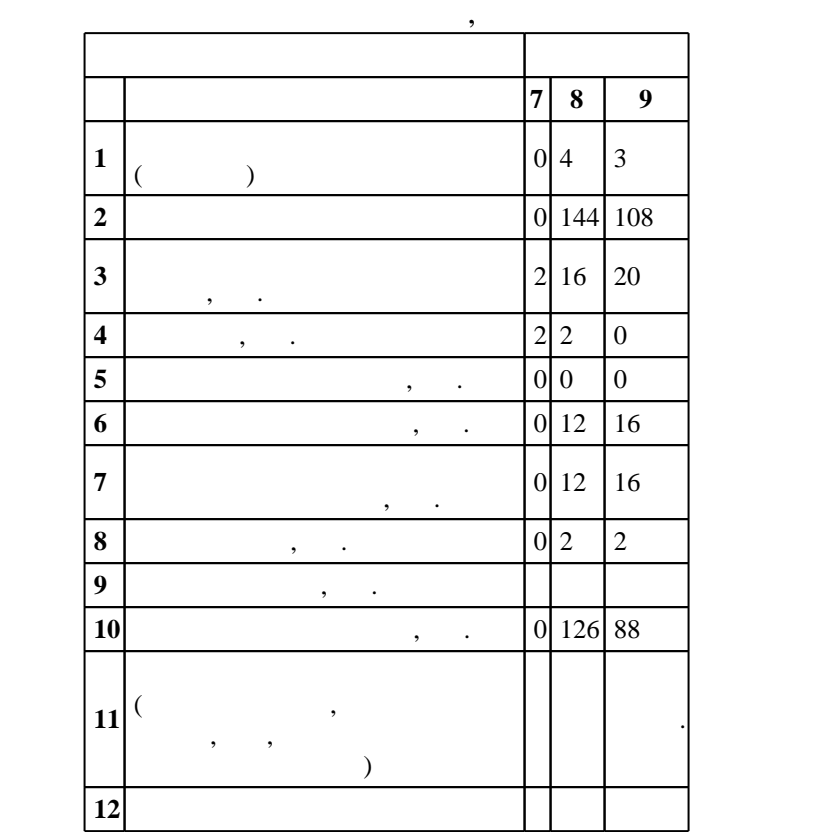

 $($   $): 24.05.07$   $-$ 

 $1165 \t 12.09.2016$  ,  $\t 23.09.2016$  .

 $\vdots$  1,

 $($   $): 24.05.07$   $-$ 

Программу разработал:

Ответственный за образовательную программу:

заместитель заведующего кафедрой Курлаев Н. В.

Заведующий кафедрой:

Смирнов С. А.

старший преподаватель, Эйхман Т. П.

 $\sim$  20.06.2017

 $\frac{5}{5}$  21.06.2017

 $\sqrt{K}$ омпетенция ФГОС: ОПК.8 владение основными методами, способами и средствами получения,  $1.1$ хранения, переработки информации, умением работать с компьютером как средством управления информацией; в части следующих результатов обучения:

информационных технологий; в части следующих результатов обучения:

зательной применение конструкторской документации в электронной форме конструкторской форме в электронной форм<br>В электронной форме в электронной форме в электронной форме в электронной форме в электронной форме в электрон обеспечивать оформление законченных проектно-конструкторских работ; в части следующих результатов обучения:

 $\overline{2}.$   $\overline{2}$   $\overline{2}$   $\overline{$ конструктивно-силовых схем агрегатов самолетов и их узлов; *в части следующих результатов* обучения:

 $1.$ владеть навыками работы с системами автоматизации проектно-конструкторских работ $\mathbf{r}$ ;

**2. Требования НГТУ к результатам освоения дисциплины**

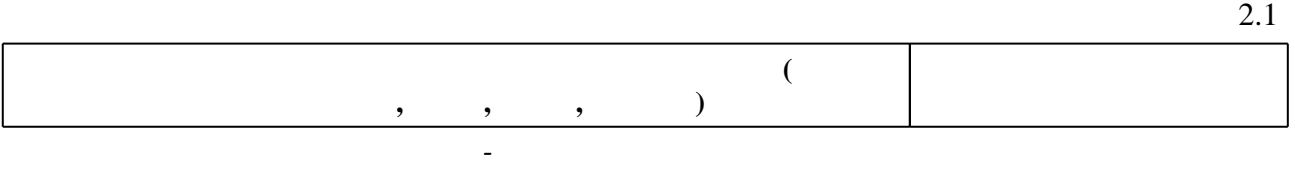

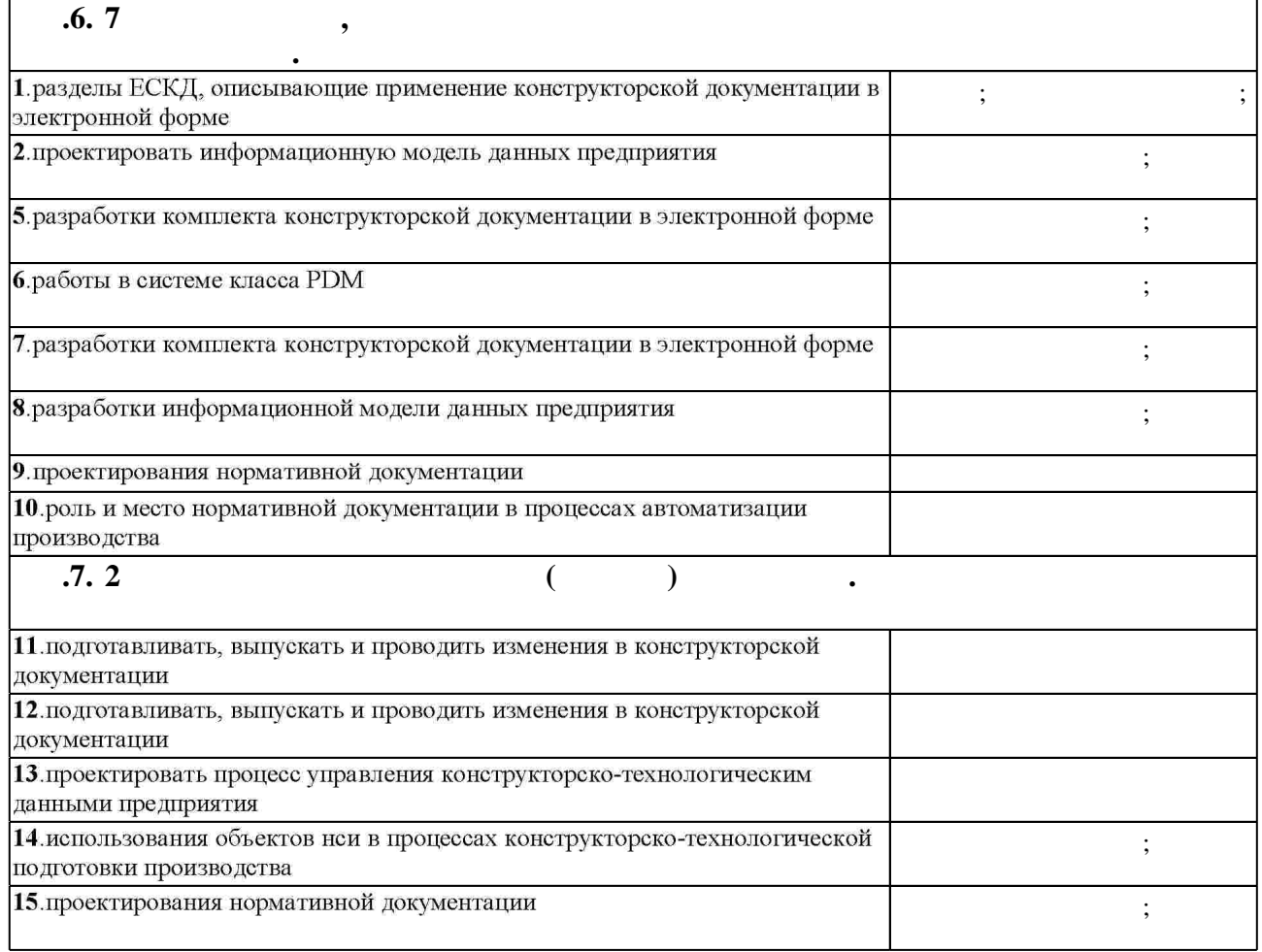

 $\overline{3}$ .

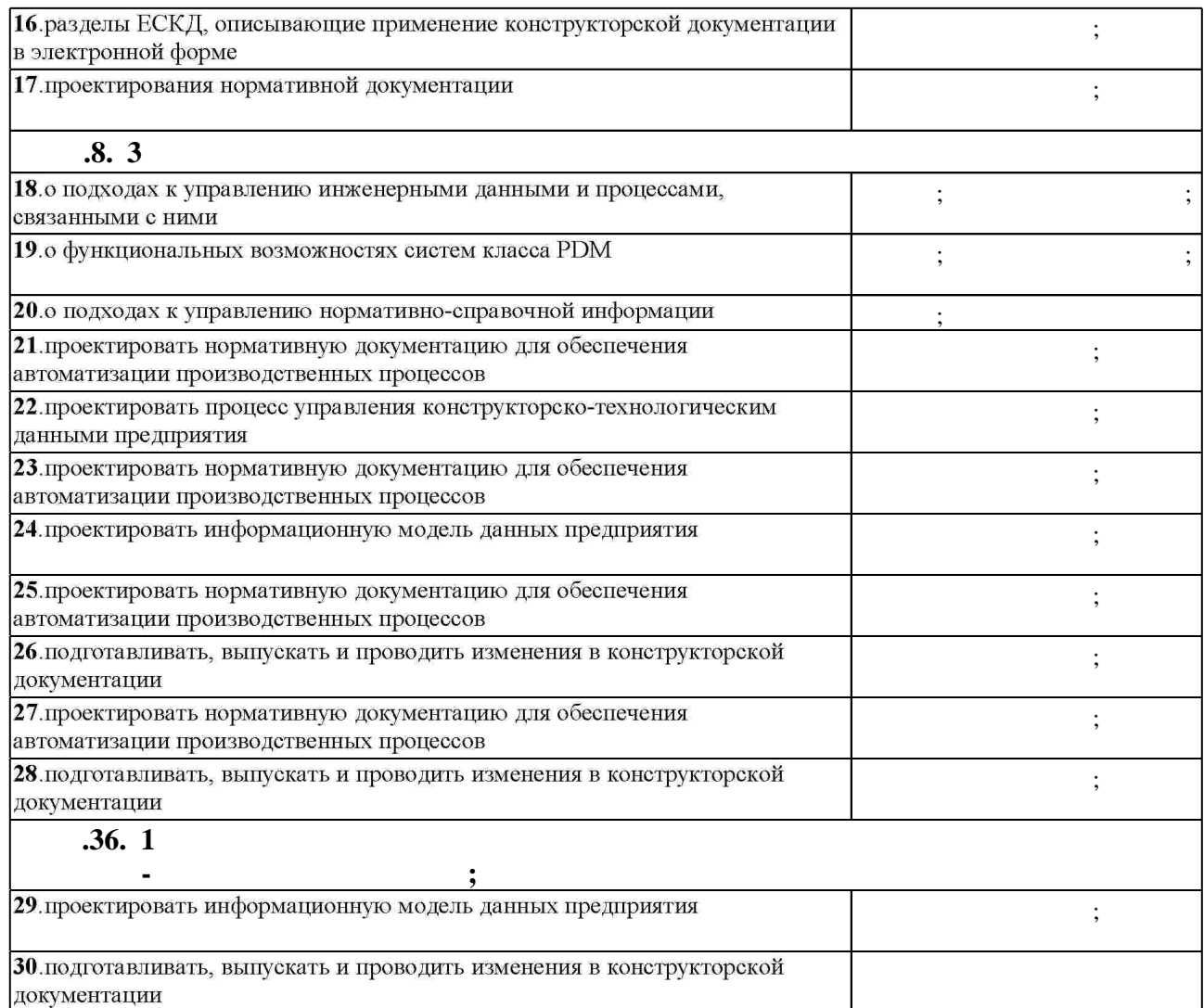

**3. Содержание и структура учебной дисциплины**

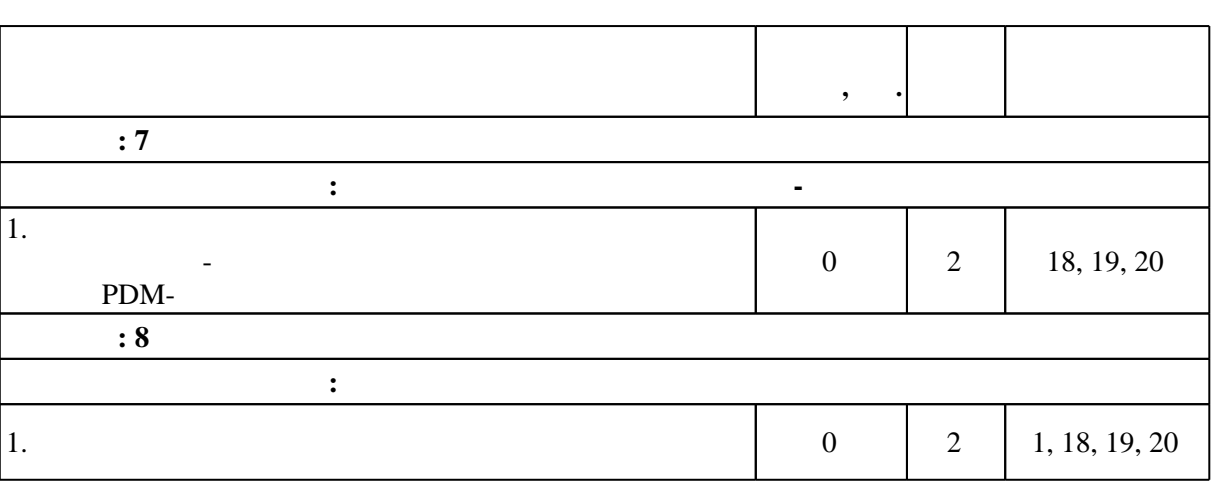

 $3.2$ 

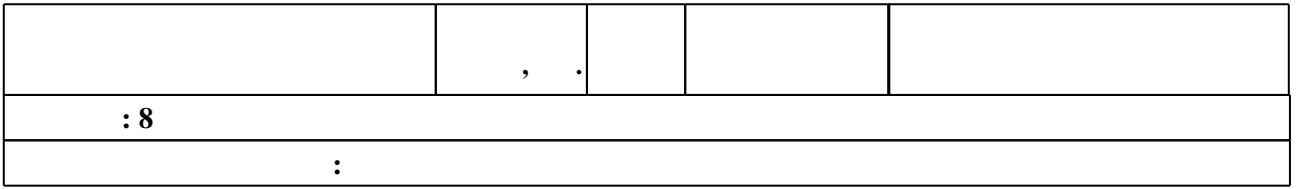

 $3.1$ 

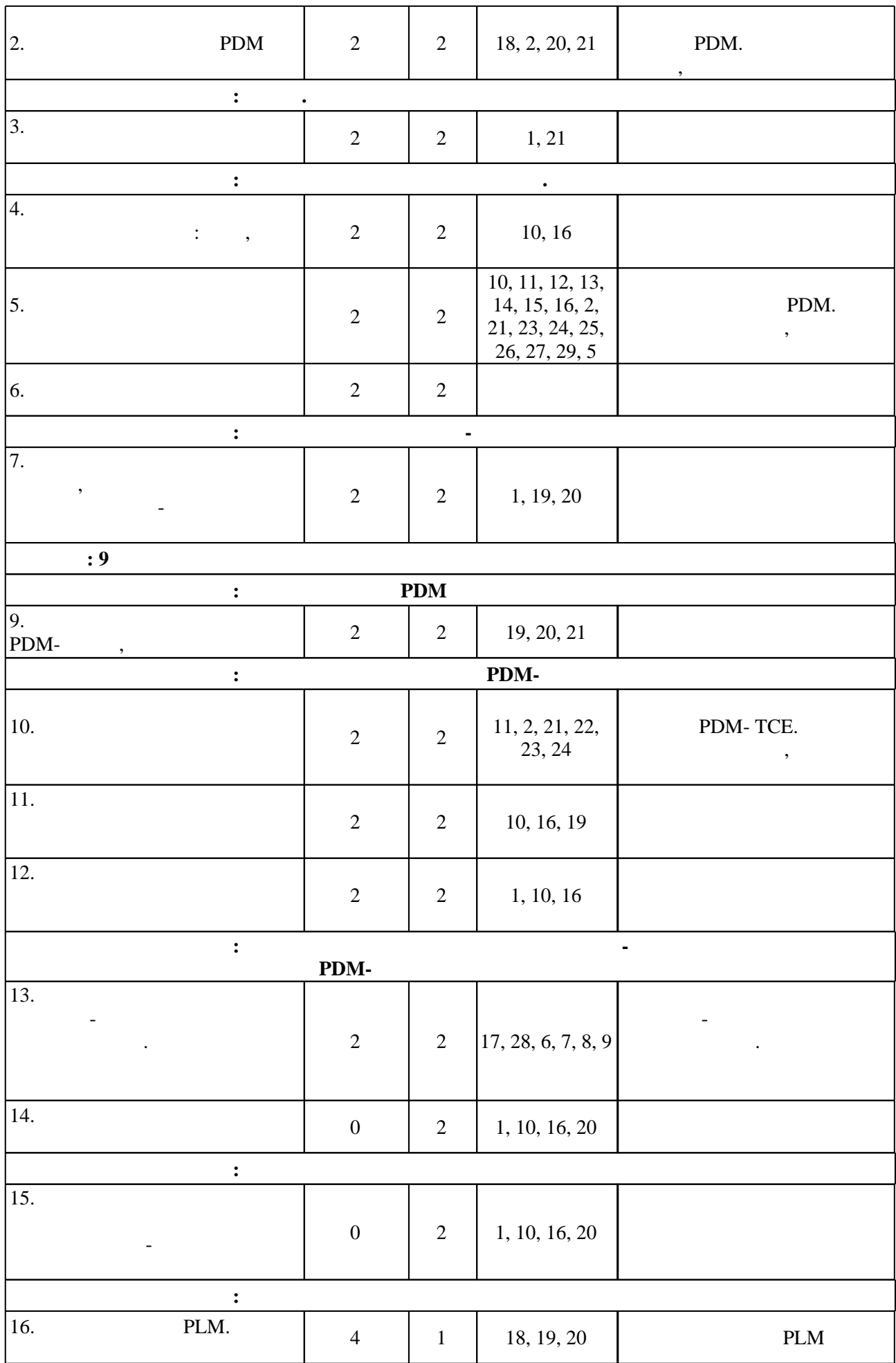

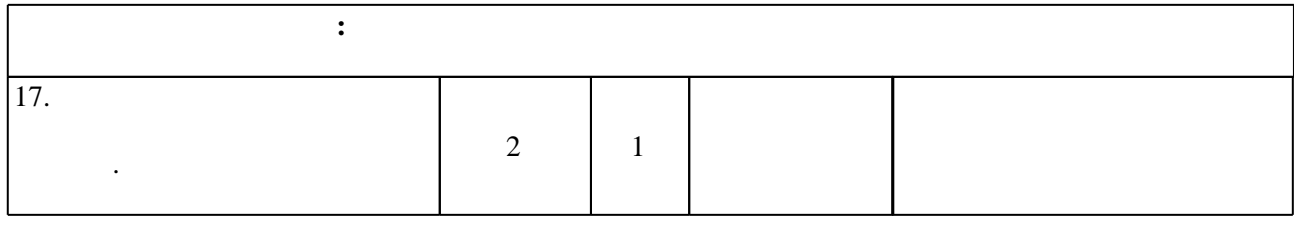

**4. Самостоятельная работа обучающегося**

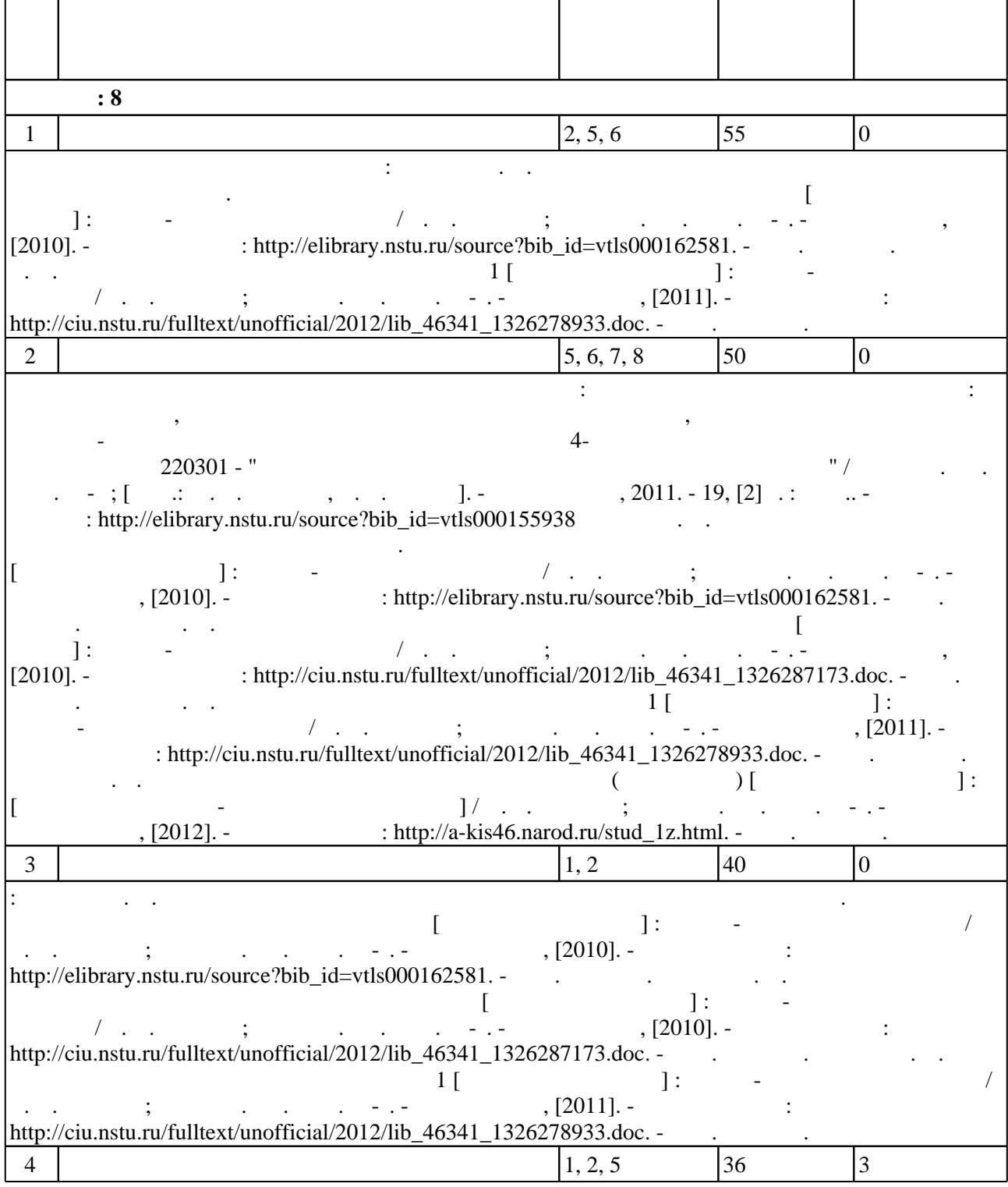

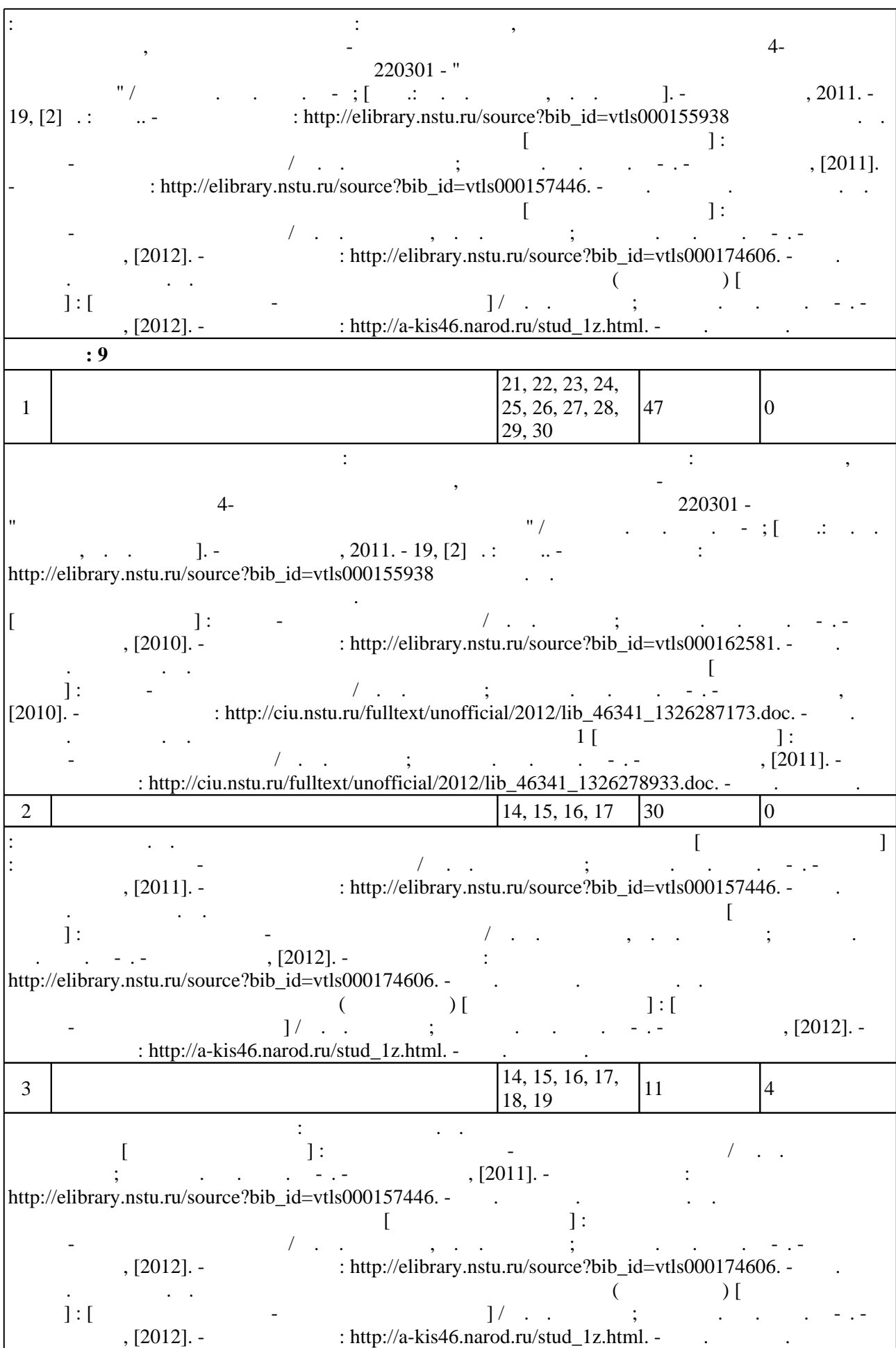

#### Для организации и контроля самостоятельной работы обучающихся, а также проведения  $\sim$  (Texnology ) - (Texnology ) (Texnology ) (Texnology ) (Texnology ) (Texnology )  $\sim$  5.1).

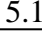

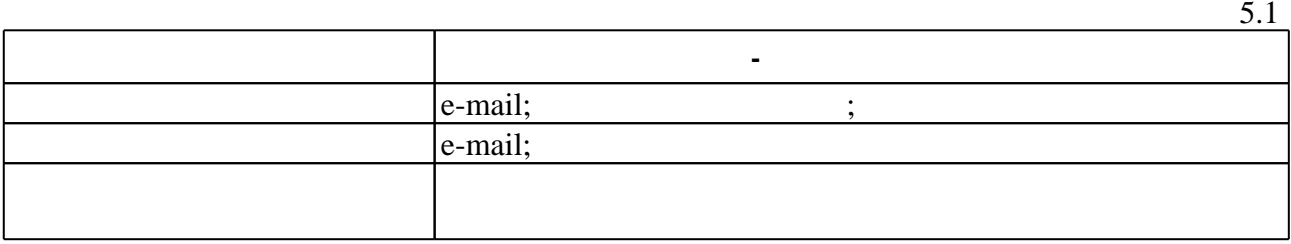

**6.** Правила аттестии обучающих стать по учебной дисциплине и дисциплине и дисциплине и дисциплине и дисциплине

(броја, позволять оценки по традиционной шкале и на традиционной школе и на традиционной школе и на традиционной школе и на традиционной школе и на традиционной школе и на традиционной школе и на традиционной школе и на т  $($  ),  $6.1.$ 

Для аттестации обучающихся по дисциплине используется балльно-рейтинговая система

 $6.1$ 

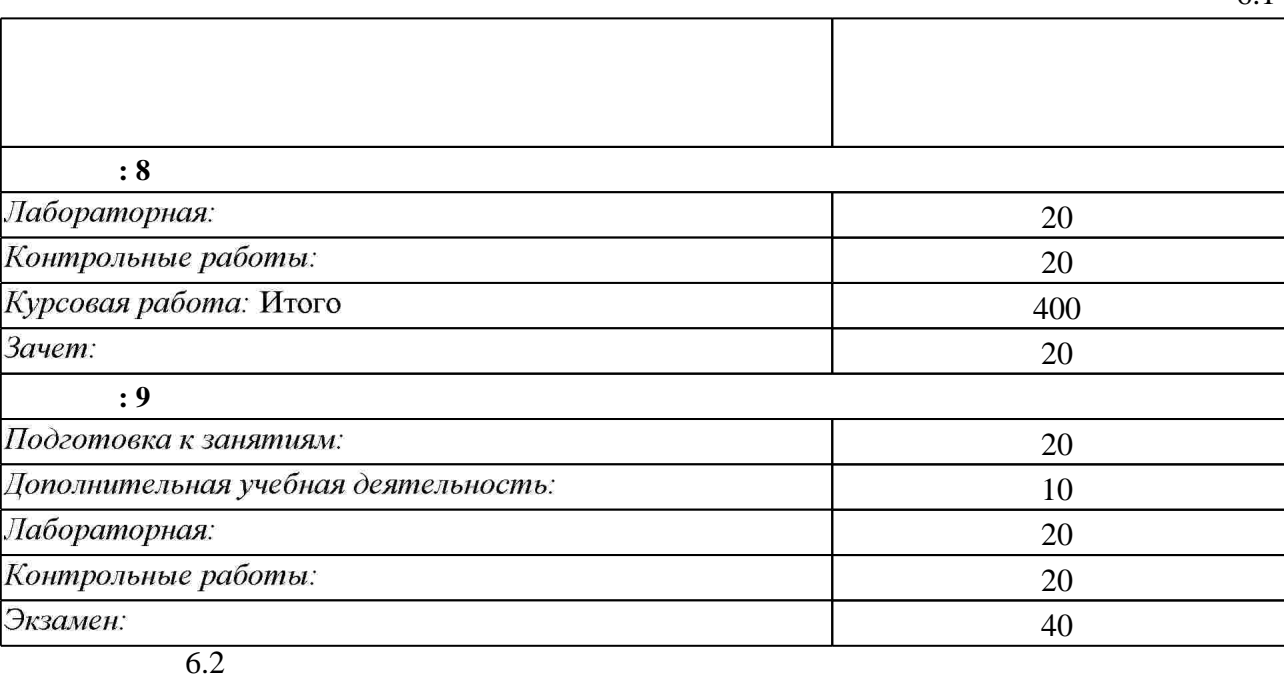

программе.

результатам освоения дисциплины.

**Л/Р Контр. раб.**  $6.2$  $\lambda$ **ОПК.8** у3. разрабатывать информационную модель данных предприятия **+ + 1.**  $\frac{1}{2}$   $\frac{1}{2}$   $\frac{1}{$ документации в электронной форме. **+ + + + п**  $\begin{bmatrix} 2. \end{bmatrix}$   $\begin{bmatrix} 2. \end{bmatrix}$   $\begin{bmatrix} 1. \end{bmatrix}$   $\begin{bmatrix} 2. \end{bmatrix}$ **+ + 1.**  $\frac{36}{1}$ проектно-конструкторских работ; **+ +**

 $\diamond$  оценочных средств по дисциплине представлен в приложении  $1$ 

1. Эйхман Т. П. Данные. Технологии управления данными [Электронный ресурс] : учебное пособие / Т. П. Эйхман; Новосиб. гос. техн. ун-т. - Новосибирск, [2010]. - Режим доступа: http://ciu.nstu.ru/fulltext/unofficial/2012/lib 46341 1326203019.doc. - Загл. с экрана.

2. Эйхман Т. П. Задания к курсовому проекту [Электронный ресурс] : сборник задач и упражнений / Т. П. Эйхман; Новосиб. гос. техн. ун-т. - Новосибирск, [2010]. - Режим доступа: http://ciu.nstu.ru/fulltext/unofficial/2012/lib 46341 1326288369.rar. - Загл. с экрана.

3. Киселев А. Г. Развитие технологий автоматизированного проектирования электронной техники [CAD/CAM] [Электронный ресурс] : учебное пособие / А. Г. Киселев ; Новосиб. гос. техн. ун-т. - Новосибирск, [2010]. - Режим доступа:

http://narod.ru/disk/22481582001/ret cad.zip. - Загл. с экрана.

4. Эйхман Т. П. Практическое использование NX [Электронный ресурс] : учебник / Т. П. Эйхман; Новосиб. гос. техн. ун-т. - Новосибирск, [2011]. - Режим доступа: http://ciu.nstu.ru/fulltext/unofficial/2012/lib 46341 1326684277.pdf. - Загл. с экрана.

5. Эйхман Т. П. Задания к работам в системе NX [Электронный ресурс]: контролирующие материалы / Т. П. Эйхман; Новосиб. гос. техн. ун-т. - Новосибирск, [2011]. - Режим доступа: http://ciu.nstu.ru/fulltext/unofficial/2012/lib 46341 1326684461.rar. - Загл. с экрана.

6. Киселев А. Г. Системы автоматизации проектирования ЭВМ (САПР ЭВМ) [Электронный ресурс] : [электронный учебно-методический комплекс] / А. Г. Киселев ; Новосиб. гос. техн. ун-т. - Новосибирск, [2012]. - Режим доступа: http://a-kis46.narod.ru/stud 1z.html. - Загл. с экрана.

7. Вильбергер М. Е. Автоматизация технологических процессов и производств

[Электронный ресурс]: электронный учебно-методический комплекс / М. Е. Вильбергер; Новосиб. гос. техн. ун-т. - Новосибирск, [2011]. - Режим доступа:

http://elibrary.nstu.ru/source?bib id=vtls000157446. - Загл. с экрана.

8. Галанова А. И. Автоматизация технологических процессов и производств [Электронный ресурс] : электронный учебно-методический комплекс / А. И. Галанова, С. И. Новиков; Новосиб. гос. техн. ун-т. - Новосибирск, [2012]. - Режим доступа: http://elibrary.nstu.ru/source?bib id=vtls000174606. - Загл. с экрана.

*Интернет-ресурсы*

1. eLIBRARY.RU (Научная электронная библиотека РФФИ) [Электронный ресурс]. -[Россия], 1998. – Режим доступа: http://(www.elibrary.ru). – Загл. с экрана.

2. ЭБС HГТУ: http://elibrary.nstu.ru/

3. Издательство «Лань» [Электронный ресурс] : электронно-библиотечная система. -[Россия], 2010. - Режим доступа: http://e.lanbook.com. - Загл. с экрана.

4. ЭБС «Издательство Лань»: https://e.lanbook.com/

5. Электронно-библиотечная система НГТУ [Электронный ресурс]:

электронно-библиотечная система. - [Россия], 2011. - Режим доступа: http://elibrary.nstu.ru/. - Загл. с экрана.

6. **HDC** IPRbooks: http://www.iprbookshop.ru/

7. ЭБС "Znanium.com": http://znanium.com/

 $8.$ 

1. Эйхман Т. П. Методика выполнения контрольных работ по дисциплине [Электронный ресурс] : учебно-методическое пособие / Т. П. Эйхман ; Новосиб. гос. техн. ун-т. -Новосибирск, [2010]. - Режим доступа:

http://ciu.nstu.ru/fulltext/unofficial/2012/lib 46341 1326287173.doc. - Загл. с экрана. 2. Эйхман Т. П. Методическое указание к выполнению PГР 1 [Электронный ресурс]: учебно-методическое пособие / Т. П. Эйхман; Новосиб. гос. техн. ун-т. - Новосибирск, [2011]. - Режим доступа: http://ciu.nstu.ru/fulltext/unofficial/2012/lib 46341 1326278933.doc. -Загл. с экрана.

3. Эйхман Т. П. Информационная поддержка жизненого цикла изделий авиастроения. Методическое указание к выполнению курсового проекта [Электронный ресурс]: учебно-методическое пособие / Т. П. Эйхман; Новосиб. гос. техн. ун-т. - Новосибирск, [2010]. - Режим доступа: http://elibrary.nstu.ru/source?bib id=vtls000162581. - Загл. с экрана. 4. Технические средства автоматизации: программа курса, задания и методические указания к изучению курса, выполнению расчетно-графических заданий и контрольных работ для 4-х курсов ФМА дневного отделения специальности 220301 - "Автоматизация технологических процессов и производств" / Новосиб. гос. техн. ун-т; [сост.: М. В. Калугин, С. В. Мятеж]. -Новосибирск, 2011. - 19, [2] с. : табл.. - Режим доступа: http://elibrary.nstu.ru/source?bib id=vtls000155938

*8.2 Специализированное программное обеспечение* 

1 Windows 2 Office

**9. Материально-техническое обеспечение** 

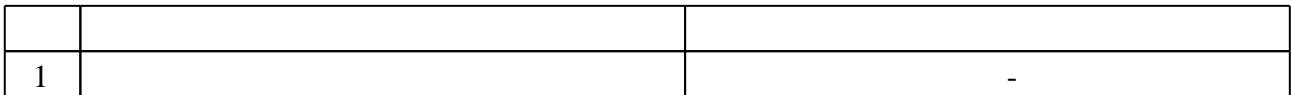

# Федеральное государственное бюджетное образовательное учреждение высшего образования «Новосибирский государственный технический университет»

Кафедра самолето- и вертолетостроения

"УТВЕРЖДАЮ" ДЕКАН ФЛА д.т.н., профессор С.Д. Саленко  $\frac{a_1}{a_2}$  "  $\frac{a_2}{a_3}$  "  $\frac{a_3}{a_4}$  .  $\frac{a_4}{a_5}$  .  $\frac{a_5}{a_6}$  .  $\frac{a_6}{a_7}$  .

# ФОНД ОЦЕНОЧНЫХ СРЕДСТВ

# **УЧЕБНОЙ ДИСЦИПЛИНЫ**

# **Основы автоматизации проектно-конструкторских работ**

Образовательная программа: 24.05.07 Самолето- и вертолетостроение, специализация: Самолётостроение

## 1. **Обобщенная структура фонда оценочных средств учебной дисциплины**

Обобщенная структура фонда оценочных средств по **дисциплине** Основы автоматизации проектно-конструкторских работ приведена в Таблице.

В последние две колонки таблицы разработчиком вносятся наименования мероприятий текущего и промежуточного контроля с указанием семестра (для многосеместровых дисциплин) и диапазоны вопросов, разделы или этапы выполнения задания, которыми проверяются соответствующие показатели сформированности компетенций (знания, умения, навыки)

Таблина

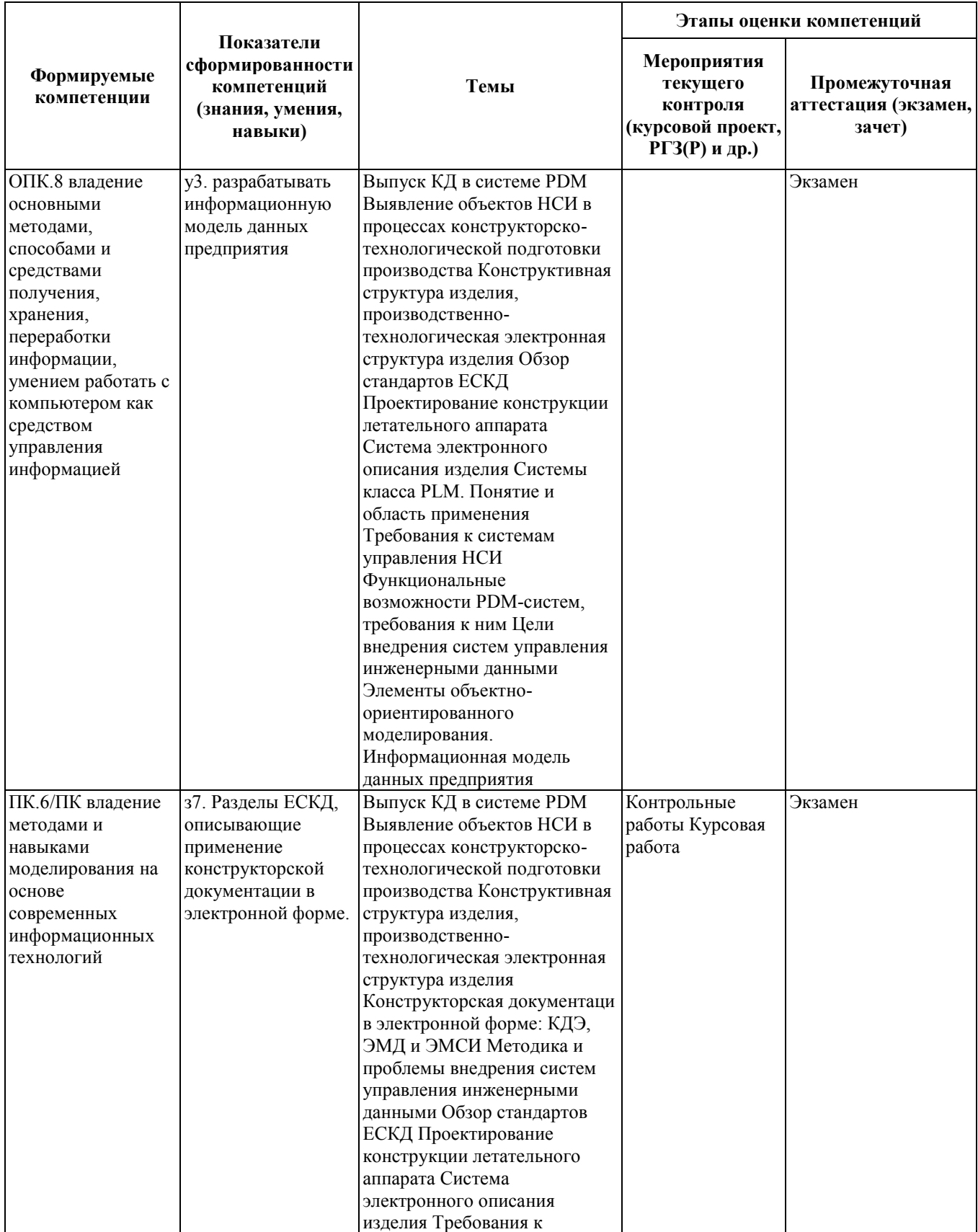

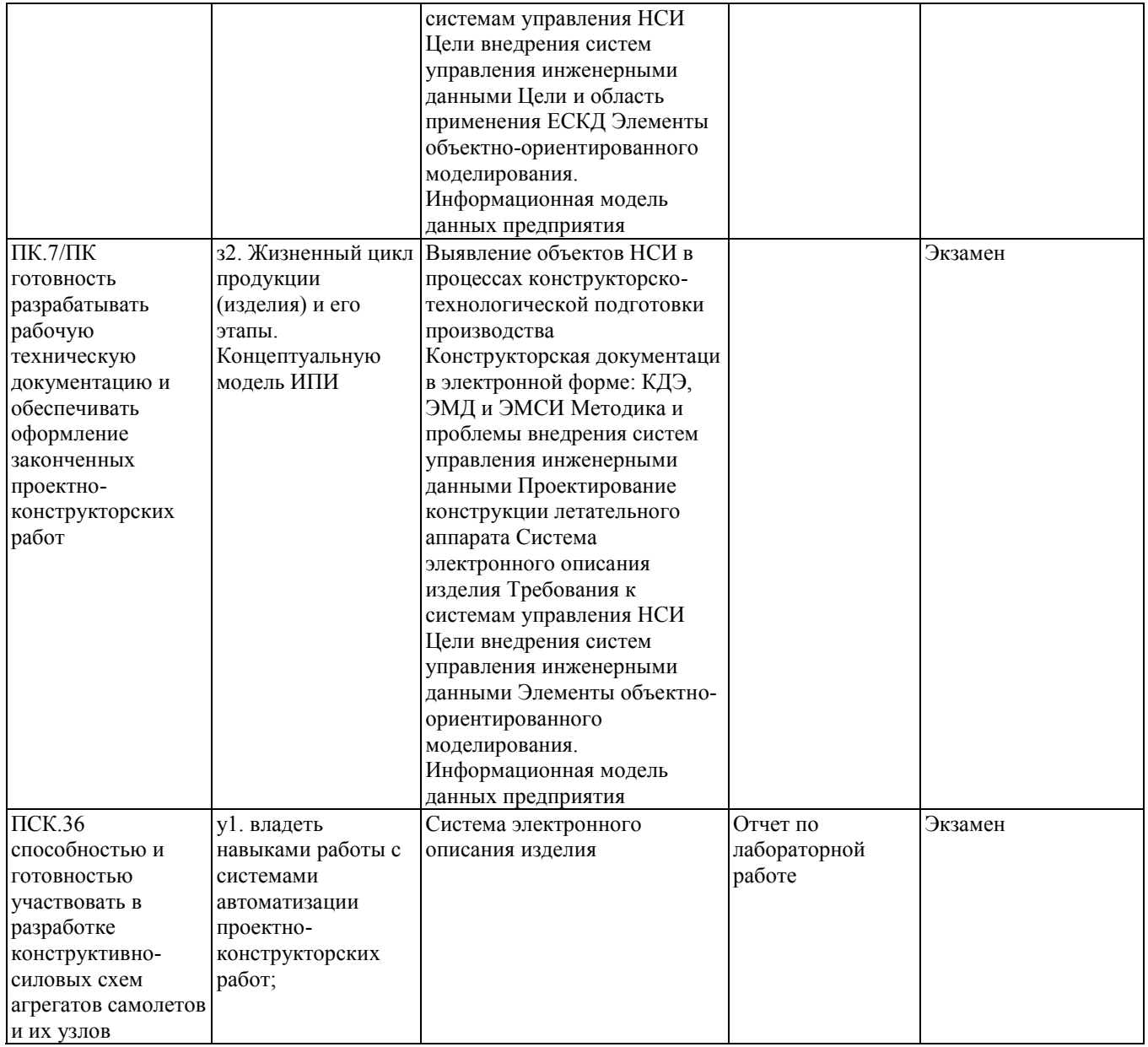

## **2. Методика оценки этапов формирования компетенций в рамках дисциплины.**

Промежуточная аттестация по **дисциплине** проводится в 8 семестре - в форме зачета, в 9 семестре - в форме экзамена, который направлен на оценку сформированности компетенций ОПК.8, ПК.6/ПК, ПК.7/ПК, ПСК.36.

Зачет проводится в устной форме, по билетам

Кроме того, сформированность компетенций проверяется при проведении мероприятий текущего контроля, указанных в таблице раздела 1.

В 9 семестре обязательным этапом текущей аттестации является контрольная работа. Требования к выполнению контрольной работы, состав и правила оценки сформулированы в паспорте контрольной работы.

В 8 семестре обязательным этапом текущей аттестации является курсовая работа. Требования к выполнению курсовой работы, состав и правила оценки сформулированы в паспорте курсовой работы.

Общие правила выставления оценки по дисциплине определяются балльно-рейтинговой системой, приведенной в рабочей программе учебной дисциплины.

На основании приведенных далее критериев можно сделать общий вывод о сформированности компетенций ОПК.8, ПК.6/ПК, ПК.7/ПК, ПСК.36, за которые отвечает дисциплина, на разных уровнях.

#### **Общая характеристика уровней освоения компетенций.**

**Ниже порогового.** Уровень выполнения работ не отвечает большинству основных требований, теоретическое содержание курса освоено частично, пробелы могут носить существенный характер, необходимые практические навыки работы с освоенным материалом сформированы не достаточно, большинство предусмотренных программой обучения учебных заданий не выполнены или выполнены с существенными ошибками.

**Пороговый**. Уровень выполнения работ отвечает большинству основных требований, теоретическое содержание курса освоено частично, но пробелы не носят существенного характера, необходимые практические навыки работы с освоенным материалом в основном сформированы, большинство предусмотренных программой обучения учебных заданий выполнено, некоторые виды заданий выполнены с ошибками.

**Базовый.** Уровень выполнения работ отвечает всем основным требованиям, теоретическое содержание курса освоено полностью, без пробелов, некоторые практические навыки работы с освоенным материалом сформированы недостаточно, все предусмотренные программой обучения учебные задания выполнены, качество выполнения ни одного из них не оценено минимальным числом баллов, некоторые из выполненных заданий, возможно, содержат ошибки.

**Продвинутый.** Уровень выполнения работ отвечает всем требованиям, теоретическое содержание курса освоено полностью, без пробелов, необходимые практические навыки работы с освоенным материалом сформированы, все предусмотренные программой обучения учебные задания выполнены, качество их выполнения оценено числом баллов, близким к максимальному.

Федеральное государственное бюджетное образовательное учреждение высшего образования «Новосибирский государственный технический университет» Кафедра самолето- и вертолетостроения

# **Паспорт зачета**

по дисциплине «Основы автоматизации проектно-конструкторских работ», 8 семестр

## **1. Методика оценки**

Зачет проводится в устной форме, по билетам . Билет формируется по следующему правилу: первый вопрос выбирается из диапазона вопросов 1-30\_, второй вопрос из диапазона вопросов 30-60 (список вопросов приведен ниже). В ходе зачета преподаватель вправе задавать студенту дополнительные вопросы из общего перечня (п. 4).

## **Форма** зачетного билета

# НОВОСИБИРСКИЙ ГОСУДАРСТВЕННЫЙ ТЕХНИЧЕСКИЙ УНИВЕРСИТЕТ Факультет ФЛА

**Билет № \_\_\_\_\_** к зачету по дисциплине «Автоматизированное изготовление авиационных конструкций»

1. Вопрос 1

2. Вопрос 2.

3. Задача.

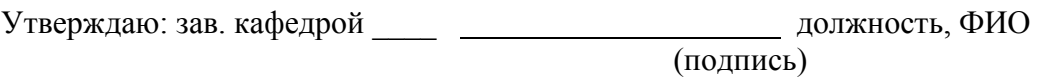

(дата)

# 2. **Критерии оценки**

- Ответ на зачетный билет (тест) считается **неудовлетворительным**, если студент при ответе на вопросы не дает определений основных понятий, не способен показать причинно-следственные связи явлений, при решении задачи допускает принципиальные ошибки, оценка составляет *\_0-4\_\_\_ баллов.*
- Ответ на зачетный билет (тест) засчитывается на **пороговом** уровне, если студент при ответе на вопросы дает определение основных понятий, может показать причинноследственные связи явлений, при решении задачи допускает непринципиальные ошибки, например, вычислительные, оценка составляет *\_5-9\_\_\_ баллов.*
- Ответ на зачетный билет (тест) билет засчитывается на **базовом** уровне, если студент при ответе на вопросы формулирует основные понятия, законы, дает характеристику

процессов, явлений, проводит анализ причин, условий, может представить качественные характеристики процессов, не допускает ошибок при решении задачи, оценка составляет *\_\_10-14\_\_ баллов.*

• Ответ на зачетный билет (тест) билет засчитывается на **продвинутом** уровне, если студент при ответе на вопросы проводит сравнительный анализ подходов, проводит комплексный анализ, выявляет проблемы, предлагает механизмы решения, способен представить количественные характеристики определенных процессов, приводит конкретные примеры из практики, не допускает ошибок и способен обосновать выбор метода решения задачи,оценка составляет \_15-20\_\_\_ *баллов.*

#### **3. Шкала оценки**

В общей оценке по дисциплине зачетные баллы учитываются в соответствии с правилами балльно-рейтинговой системы, приведенными в рабочей программе дисциплины. Зачет считается сданным, если сумма баллов по всем заданиям билета оставляет не менее 5 $\qquad \qquad$  баллов (из 20 $\qquad \qquad$  возможных).

- 4. **Вопросы к** зачету **по дисциплине «**Основы автоматизации проектноконструкторских работ**»**
- 1. Опишите разницу между автоматизацией черчения и геометрическим моделированием.

2. Назовите и опишите виды геометрического моделирования.

- 3. Каковы основные функции твердотельного (объемного) моделирования?
- 4. Опишите три типа декомпозиционных моделей.

5. Что такое CSG-дерево? Опишите алгоритм перевода CSG -дерева в октантпое дерево.

б В чем разница между геометрией и топологией граничной модели?

7. Приведите формулу Эйлера-Пуанкаре и опишите операторы Эйлера. Какими свойствами они обладают?

8. Что такое объемные параметры и как они рассчитываются по граничной модели?

9. Какова базовая функциональность пакетов геометрического моделирования? Приведите примеры таких пакетов.

10. Назовите основные способы задания кривых и поверхностей в трехмерном аффинном пространстве. Приведите примеры.

11. Назовите основные классы трансформаций в трехмерном аффинном пространстве. Какими геометрическими параметрами они характеризуются?

12. Опишите матричное представление трансформации в трехмерном аффинном пространстве и назовите его свойства,

13. Приведите алгоритмы вычисления матричного представление трехмерной трансформации по ее геометрическим параметрам и наоборот.

14. Что такое однородные координаты? В чем преимущества их использования для представления трансформаций в трехмерном аффинном пространстве?

15. Дайте определение Сn и Gn гладкости кривых и поверхностей. Какой класс гладкости является предпочтительным на практике и почему?

16. Что такое билинейный лоскут и лоскут Кунса? Каковы их геометрические свойства?

17. Какие существуют способы задания поверхности по двум кривым?

18. В чем разница между Эрмитовой и кубической кривыми? Выведите формулу задания Эр-митовой кривой.

19. Как задается бикубическая поверхность? Что такое лоскут Фергюсона?

20. Дайте определение кривой Безье. Каковы ее геометрические свойства?

21. Опишите алгоритм де Кастельжо и объясните, как с его помощью можно построить кривую Безье шестой степени.

22. Как задаются однородные В-сплайновые кривые и поверхности?

23. Что такое NURBS? Какие классы кривых и поверхностей описываются с помощью NURBS?

24. Опишите типичные схемы обмена геометрическими данными между CADсистемами.

25. Опишите формат IGES.

26. Опишите формат DXF. Какова область его применения?

28. Опишите формат SТЕР. В чем его преимущества перед IGES?

29. Что такое мозаичные модели, и каковы области их применения?

30. Опишите формат STL. Каковы его недостатки?

31. Опишите схему "прототип-экземпляр" для моделирования конструктивных элементов.

32. Что такое цикл обновления конструктивного элемента?

33. Для чего используются инженерные параметры?

34. Опишите типичные отношения базы знаний.

35. Что такое параметрическая оптимизация а САПР? Приведите примеры.

36. Как в САПР задаются экспертные знания?

37. Дайте общее определение задаче удовлетворения ограничениям.

38. Дайте общее определение задачам условной и безусловной оптимизации.

39. Как можно классифицировать методы поиска и оптимизации решения?

40. Что такое станок с ЧПУ?

41. Что такое степени свободы станка? Как строится система координат станка?

42. Что такое G-код ? Приведите примеры блоков команд.

43. Что такое CL- данные? Для чего нужны постпроцессоры при программировании станков с ЧПУ?

44. Как осуществляется генерация программ для станков с ЧПУ по CAD- моделям?

45. Охарактеризуйте известные методы быстрого прототипирования и изготовления.

46. Что такое виртуальная инженерия и цифровое производство? Приведите примеры.

47. В чем состоит модифицированный подход к технологической подготовке производства?

48. Опишите генеративный подход к технологической подготовке производства.

49. Опишите известные методы распознания конструкторско-технологических элементов.

50. Что такое цифровой макет изделия и спецификация материалов? Каковы типичные свойства системы управления данными об изделии (PLM)?

51. Опишите три фундаментальные концепции PLM.

52. Опишите основные блоки системы планирования ресурсов предприятия. Каковы потоки информации между системами ERP и PLM?

53. Охарактеризуйте преимущества внедрения PLM на предприятии авиастроения.

54. Что понимается под информационной безопасностью ?

55. Что угрожает информационной безопасности?

56. Ущерб от атак на информационную безопасность.

57. Классификация вредоносного ПО.

58. Классификация вредоносного ПО (по Е. Касперскому)

59. Методы обеспечения информационной безопасности.

60. Методы защиты информации. Современная криптография. Аппаратная защита ПО. Пример задачи:

Построить алгоритм создания чертежа детали летательного аппарата:

Команды построения: Координатная ось, Координатная плоскость,

Команды построения: Обрезка тела, Смещение грани.

Выделение кривой/поверхности/тела.

Операции создания, обрезки и расширения тонколистовых тел (поверхностей).

Придание толщины, операции прямого моделирования.

Создание кривой сечения и пересечения. Анализ размеров: Измерение расстояния, Измерение угла.

#### Федеральное государственное бюджетное образовательное учреждение высшего образования «Новосибирский государственный технический университет» Кафедра самолето- и вертолетостроения

# **Паспорт контрольной работы**

по дисциплине «Основы автоматизации проектно-конструкторских работ», 8 семестр

## **1. Методика оценки**

В рамках контрольной работы (КР) по дисциплине студенты должны выполнить анализ и исследование информационных потоков в среде автоматизированного производства.

При выполнении КР студенты должны разработать схемы потоков, определить форматы данных участвующих в процессе и методов их интеграции.

Обязательные структурные части КР.

- 1. Анализ объекта автоматизированного изготовления
- 2. Проектирование топологической модели информационных и функциональных связей объекта производства и инфраструктуры
- 3. Комплект документного сопровождения

Оцениваемые позиции:

- соответствие заданию и требуемой структуре
- полнота насыщения информацией
- качество оформления
- самостоятельность при решении задания
- ритмичность выполнения.

## 1. **Критерии оценки**

- Работа считается **не выполненной,** если выполнены не все части КР , отсутствует анализ объекта, диагностические признаки не обоснованы, аппаратные средства не выбраны или не соответствуют современным требованиям, оценка составляет 0-4 баллов.
- Работа считается выполненной **на пороговом** уровне, если части КР выполнены формально: анализ объекта выполнен без декомпозиции, диагностические признаки недостаточно обоснованы, аппаратные средства не соответствуют современным требованиям, оценка составляет 5-9\_ баллов.
- Работа считается выполненной **на базовом** уровне, если анализ объекта выполнен в полном объеме, признаки и параметры диагностирования обоснованы, алгоритмы разработаны ,но не оптимизированы, аппаратные средства выбраны без достаточного обоснования, оценка составляет 10-14 баллов.
- Работа считается выполненной **на продвинутом** уровне, если анализ объекта выполнен в полном объеме, признаки и параметры диагностирования обоснованы, алгоритмы разработаны и оптимизированы, выбор аппаратных средств обоснован, оценка составляет 14-20 баллов.

## **2. Шкала оценки**

В общей оценке по дисциплине баллы за КР учитываются в соответствии с правилами балльно-рейтинговой системы, приведенными в рабочей программе дисциплины.

Из 100 максимальных и минимальных баллов КР включает в себя 20-5 баллов.

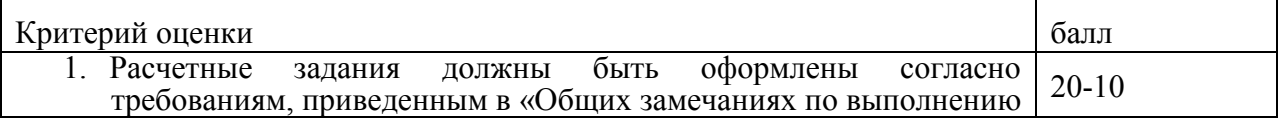

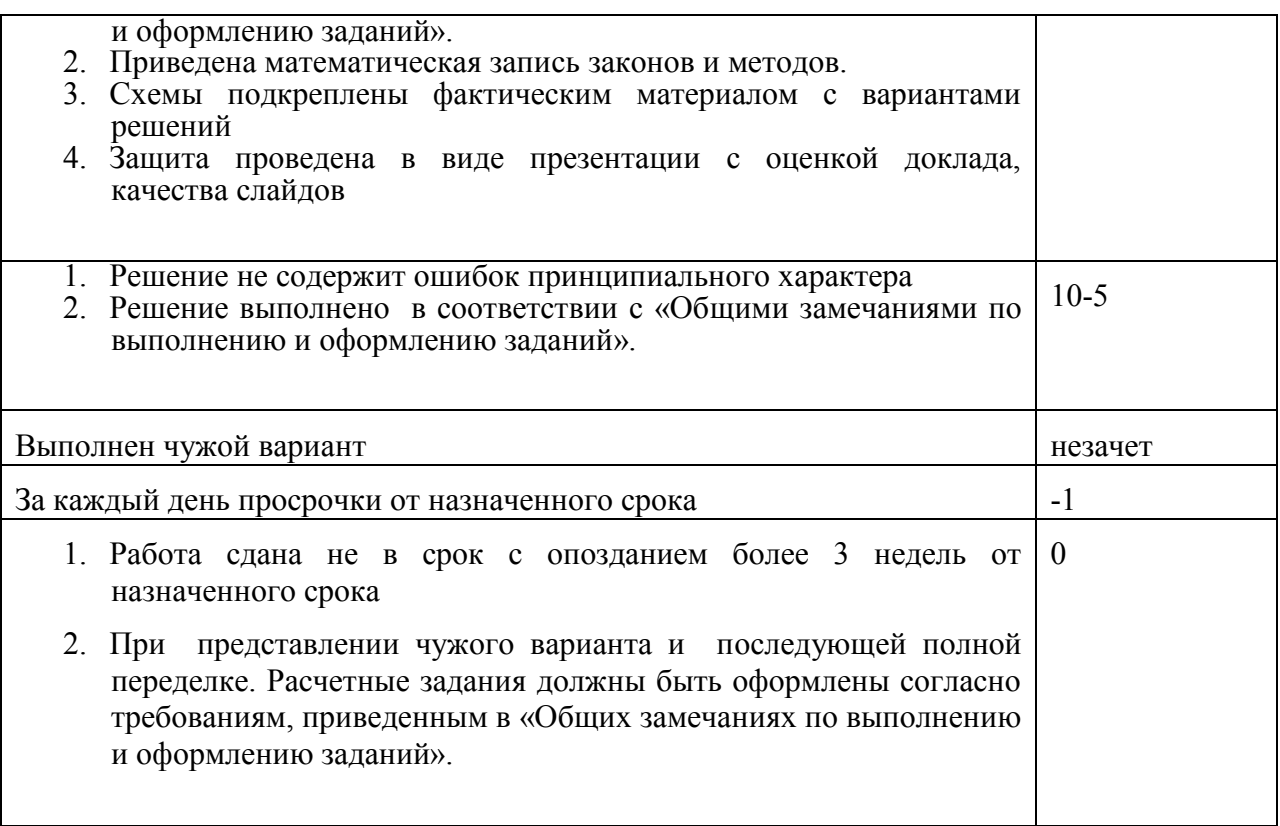

## **Общие замечания по выполнению и оформлению заданий**

Текст задания должен быть переписан в пояснительную записку контрольного задания полностью. В пояснительной записке требуемые расчеты должны сопровождаться словесными пояснениями. Нельзя приводить только расчетные формулы и конечные результаты. Студент оформляет пояснительную записку в объеме до 10-12 страниц машинописного текста, чертежного шрифта не менее 3 мм или компьютерной верстки (шрифт12-14 , интервал1,5). Пояснительная записка выполняется на листах бумаги формата А4 и оформляется в соответствии с требованиями ЕСКД к текстовой документации (ГОСТ 2.105-95 и ГОСТ

# 3. **Примерный перечень тем КР**

Построение модели информационных потоков для участка сборки узла центроплана

Построение модели информационных потоков для участка сборки панели

Построение модели информационных потоков для участка фрезерной обработки крупногабаритных деталей летательных аппаратов

#### Федеральное государственное бюджетное образовательное учреждение

высшего образования

«Новосибирский государственный технический университет»

Кафедра самолето- и вертолетостроения

# **Паспорт курсовой работы**

по дисциплине «Основы автоматизации проектно-конструкторских работ», 8 семестр

# **1. Методика оценки.**

Задание на курсовой проект (КП):

Разработать плановые документы, отчетные документы по деятельности Структура:

- Моделирование бизнес-процесса планирования проекта
- Моделирование бизнес-процесса исполнения проекта.
- Моделирование бизнес-процесса контроля исполнения проекта
- Моделирование бизнес-процесса завершения проекта.

Этапы выполнения и защиты:

Разработать:

- 1. Иерархическую структуру работ по курсовому проекту
- 2. Сетевую диаграмму по курсовому проекту
- 3. Определить риски по курсовому проекту
- 4. Разработать план коммуникаций по курсовому проекту
- 5. Разработать матрицу ответственности по курсовому проекту
- 6. Разработать календарный план работ по курсовому проекту
- 7. Подготовить отчетные документы: Отчет по прогрессу выполнения работ, отчет по затратам (временным), отчет по выполнению календарного плана.

8. Подготовить отчет по практической работе.

Оцениваемые позиции::

- соответствие заданию и требуемой структуре
- полнота насыщения информацией
- качество оформления
- самостоятельность при решении задания
- ритмичность выполнения.

# 2. **Критерии оценки.**

 $\bullet$ 

Этапы выполнения и защиты:

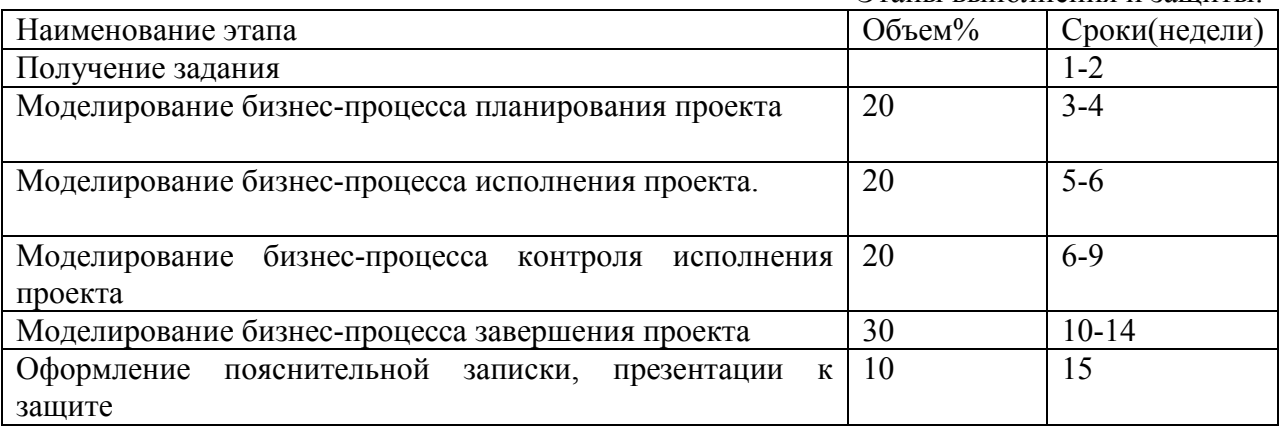

#### 3. **Критерии оценки**

- работа считается **не выполненной,** если не выполнен хотя бы один из разделов задания, оценка составляет 49 - 0 баллов.
- работа считается выполненной **на пороговом** уровне, если выполнены все разделы задания, но расчеты представлены только результатами, аналитическая база безальтернативная, , оценка составляет \_\_\_50 баллов.
- работа считается выполненной **на базовом** уровне, если выполнены все разделы задания, расчеты с комментариями , но не представлены альтернативные варианты решений оценка составляет 51-72 балла.
- работа считается выполненной **на продвинутом** уровне, если выполнены все разделы задания, расчеты с комментариями, представлены альтернативные варианты решений, оценка составляет \_73-100 баллов.

#### **4. Шкала оценки.**

В общей оценке по дисциплине баллы за КР учитываются в соответствии с правилами балльно-рейтинговой системы, приведенными в рабочей программе дисциплины.

КР оценивается отдельным итогом

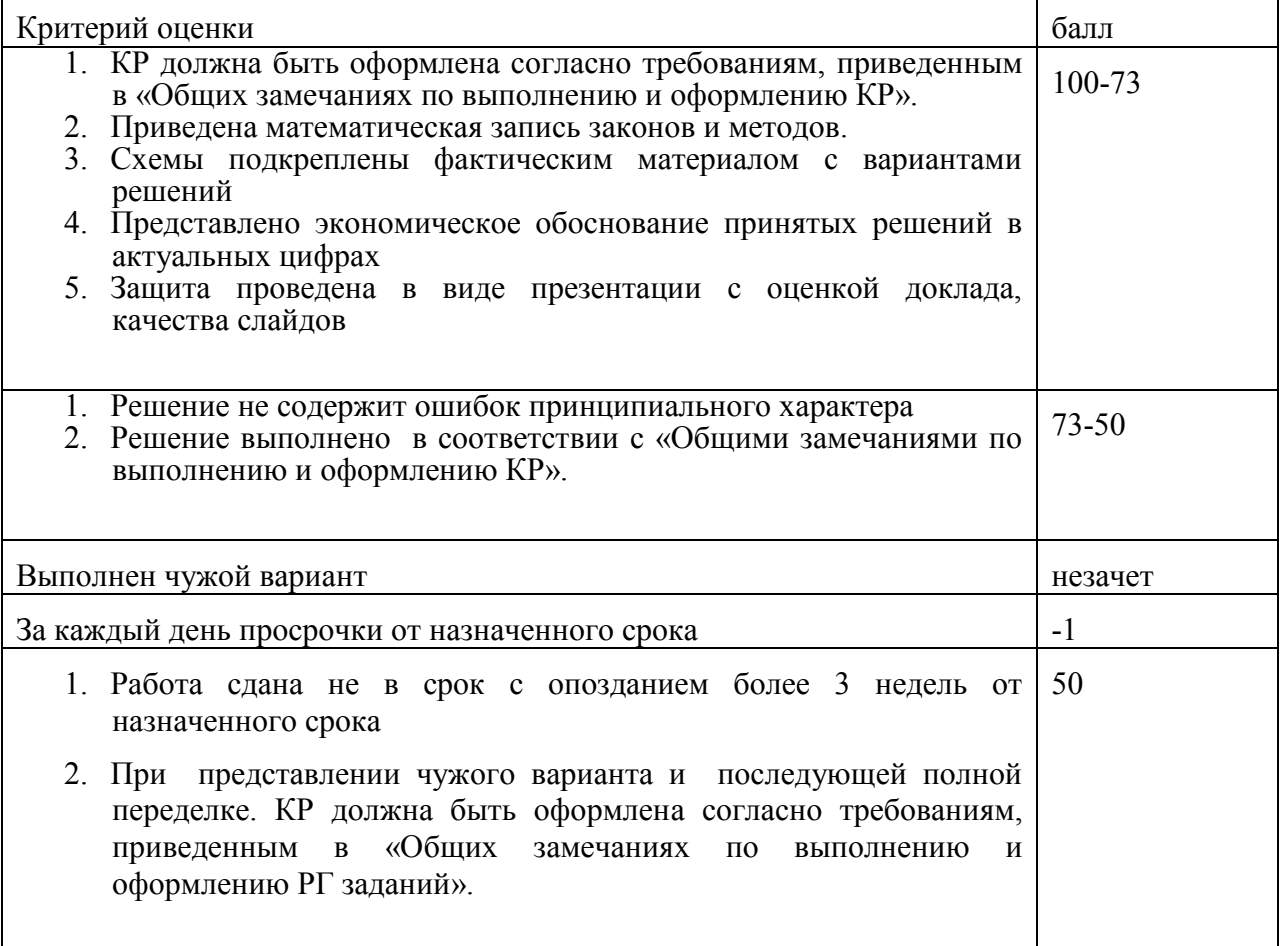

#### **4.Общие замечания по выполнению и оформлению заданий**

Текст задания должен быть переписан в пояснительную записку контрольного задания полностью. В пояснительной записке требуемые расчеты должны сопровождаться словесными пояснениями. Нельзя приводить только расчетные формулы и конечные результаты. Студент оформляет пояснительную записку в объеме до 10-12 страниц

машинописного текста, чертежного шрифта не менее 3 мм или компьютерной верстки (шрифт12-14 , интервал1,5). Пояснительная записка выполняется на листах бумаги формата А4 и оформляется в соответствии с требованиями ЕСКД к текстовой документации (ГОСТ 2.105-95 и ГОСТ

# **5.Примерный перечень тем КП**

Моделирование бизнес-процесса участка ремонта редуктора вертолета

Моделирование бизнес-процесса участка ремонта фюзеляжа пассажирского самолета Моделирование бизнес-процесса участка очистки от лакокрасочных покрытий вертолета

# **6. Перечень вопросов к защите курсового проекта** .

- Основные понятия технологии управления проектами.
- Этапы проектных работ.
- Календарное планирование.
- Методология планирования проектной деятельности.
- Отчетность.
- Программное обеспечение.

Федеральное государственное бюджетное образовательное учреждение высшего образования «Новосибирский государственный технический университет» Кафедра самолето- и вертолетостроения

# **Паспорт экзамена**

по дисциплине «Основы автоматизации проектно-конструкторских работ», 9 семестр

## **1. Методика оценки**

Экзамен проводится в устной форме, по билетам . Билет формируется по следующему правилу: первый вопрос выбирается из диапазона вопросов 1-8\_, второй вопрос из диапазона вопросов 8-15 (список вопросов приведен ниже). В ходе экзамена преподаватель вправе задавать студенту дополнительные вопросы из общего перечня (п. 4).

## **Форма** экзаменационного билета

# НОВОСИБИРСКИЙ ГОСУДАРСТВЕННЫЙ ТЕХНИЧЕСКИЙ УНИВЕРСИТЕТ Факультет ФЛА

**Билет № \_\_\_\_\_** к экзамену по дисциплине «Основы автоматизации проектно-конструкторских работ»

1. Вопрос 1

2. Вопрос 2.

3. Задача.

.

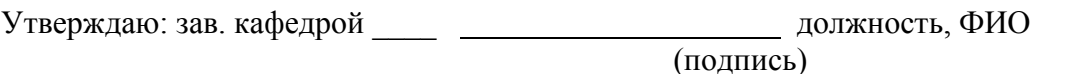

(дата)

## 2. **Критерии оценки**

- Ответ на экзаменационный билет считается **неудовлетворительным**, если студент при ответе на вопросы не дает определений основных понятий, не способен показать причинно-следственные связи явлений, при решении задачи допускает принципиальные ошибки, оценка составляет 0-9 балла.
- Ответ на экзаменационный билет засчитывается на **пороговом** уровне, если студент при ответе на вопросы дает определение основных понятий, может показать причинноследственные связи явлений, при решении задачи допускает непринципиальные ошибки, например, вычислительные, оценка составляет *\_10-19\_\_\_ баллов.*
- Ответ на экзаменационный билет (тест) билет засчитывается на **базовом** уровне, если

студент при ответе на вопросы формулирует основные понятия, законы, дает характеристику процессов, явлений, проводит анализ причин, условий, может представить качественные характеристики процессов, не допускает ошибок при решении задачи, оценка составляет *\_\_20-29\_\_ баллов.*

• Ответ на экзаменационный билет (тест) билет засчитывается на **продвинутом** уровне, если студент при ответе на вопросы проводит сравнительный анализ подходов, проводит комплексный анализ, выявляет проблемы, предлагает механизмы решения, способен представить количественные характеристики определенных процессов, приводит конкретные примеры из практики, не допускает ошибок и способен обосновать выбор метода решения задачи,оценка составляет \_30-40\_\_\_ *баллов.*

#### **3. Шкала оценки**

.

В общей оценке по дисциплине экзаменационные баллы учитываются в соответствии с правилами балльно-рейтинговой системы, приведенными в рабочей программе дисциплины.

- 4. **Вопросы к** экзамену **по дисциплине «**Основы автоматизации проектноконструкторских работ**»**
- 1. Назовите преимущества стандартизации и унификации изделий, оборудования, технологических процессов.
- 2. Перечислите критерии оценки технологичности изделий. Для чего проводят отработку конструкций изделий на технологичность?

3. Назовите основные подходы к проектированию технологии изготовления изделий в АПС.

4. Назовите особенности работы инструмента в условиях АП. Для чего необходимо кодирование инструментов на многооперационных станках с ЧПУ?

5. Какие задачи решает станок с ЧПУ? Как происходит преобразование информации при изготовление деталей на станках с ЧПУ?

6. В какой последовательности разрабатывают ТП и УП? Перечислите особенности изготовления деталей на станках с ЧПУ.

7. В чем состоит математическое моделирование? Какие требования предъявляют к ММ? По каким признакам классифицируются ММ?

8. В чем заключается условие применения автоматической сборки?

9. Назовите последовательность проектирования технологического процесса автоматической сборки.

10. Какое влияние оказывают на процесс формирования виртуальной

производственной системы (ВПС) характеристики средств вычислительной техники и правильность выбора методов математического моделирования для получения необходимой для этого формирования информации?

11. Чем продиктована необходимость использования метода имитационного моделирования при определении рациональной конфигурации ВПС.

12 Что такое цифровой макет изделия и спецификация материалов? Каковы типичные свойства системы управления данными об изделии (PLM)?

13. Опишите три фундаментальные концепции PLM.

14. Опишите основные блоки системы планирования ресурсов предприятия. Каковы потоки информации между системами ERP и PLM?

15. Практические подходы к интеграции систем PLM с CRM, SCM, ERP.

Охарактеризуйте преимущества внедрения PLM на предприятии авиастроения. Пример задачи:

Построить алгоритм создания чертежа детали летательного аппарата:

Команды построения: Координатная ось, Координатная плоскость,

Команды построения: Обрезка тела, Смещение грани.

Выделение кривой/поверхности/тела.

Операции создания, обрезки и расширения тонколистовых тел (поверхностей).

Придание толщины, операции прямого моделирования.

Создание кривой сечения и пересечения.

Анализ размеров: Измерение расстояния, Измерение угла.

1.

Федеральное государственное бюджетное образовательное учреждение высшего образования «Новосибирский государственный технический университет» Кафедра самолето- и вертолетостроения

# **Паспорт контрольной работы**

по дисциплине «Основы автоматизации проектно-конструкторских работ», 9 семестр

# **1. Методика оценки**

Содержание контрольной работы (КР): проектирование электронной базы данных элементов и структур авиационного производства.

Структура:

- создание таблиц (данные)
- форматирование таблиц
- установка связей между таблицами
- создание и формирование запросов
- создание и конструирование форм.

## **2. Критерии оценки**

Оцениваемые позиции:

- соответствие заданию и требуемой структуре
- полнота насыщения информацией об изделии
- качество оформления
- самостоятельность при решении задания
- ритмичность выполнения.

## 1. **критерии оценки**

- Работа считается **не выполненной,** если выполнены не все части КР, отсутствует анализ объекта, диагностические признаки не обоснованы, аппаратные средства не выбраны или не соответствуют современным требованиям, оценка составляет 0-4 баллов.
- Работа считается выполненной **на пороговом** уровне, если части КР выполнены формально: анализ объекта выполнен без декомпозиции, диагностические признаки недостаточно обоснованы, аппаратные средства не соответствуют современным требованиям, оценка составляет \_\_5-9 баллов.
- Работа считается выполненной **на базовом** уровне, если анализ объекта выполнен в полном объеме, признаки и параметры диагностирования обоснованы, алгоритмы разработаны ,но не оптимизированы, аппаратные средства выбраны без достаточного обоснования, оценка составляет 10-14\_ баллов.
- Работа считается выполненной **на продвинутом** уровне, если анализ объекта выполнен в полном объеме, признаки и параметры диагностирования обоснованы, алгоритмы разработаны и оптимизированы, выбор аппаратных средств обоснован, оценка составляет \_15-20\_ баллов.

# **2. Шкала оценки**

В общей оценке по дисциплине баллы за КР учитываются в соответствии с правилами балльно-рейтинговой системы, приведенными в рабочей программе дисциплины. Из 100 максимальных и минимальных баллов КР включает в себя 20-5 баллов.

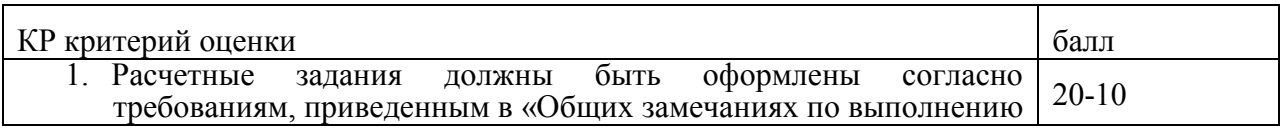

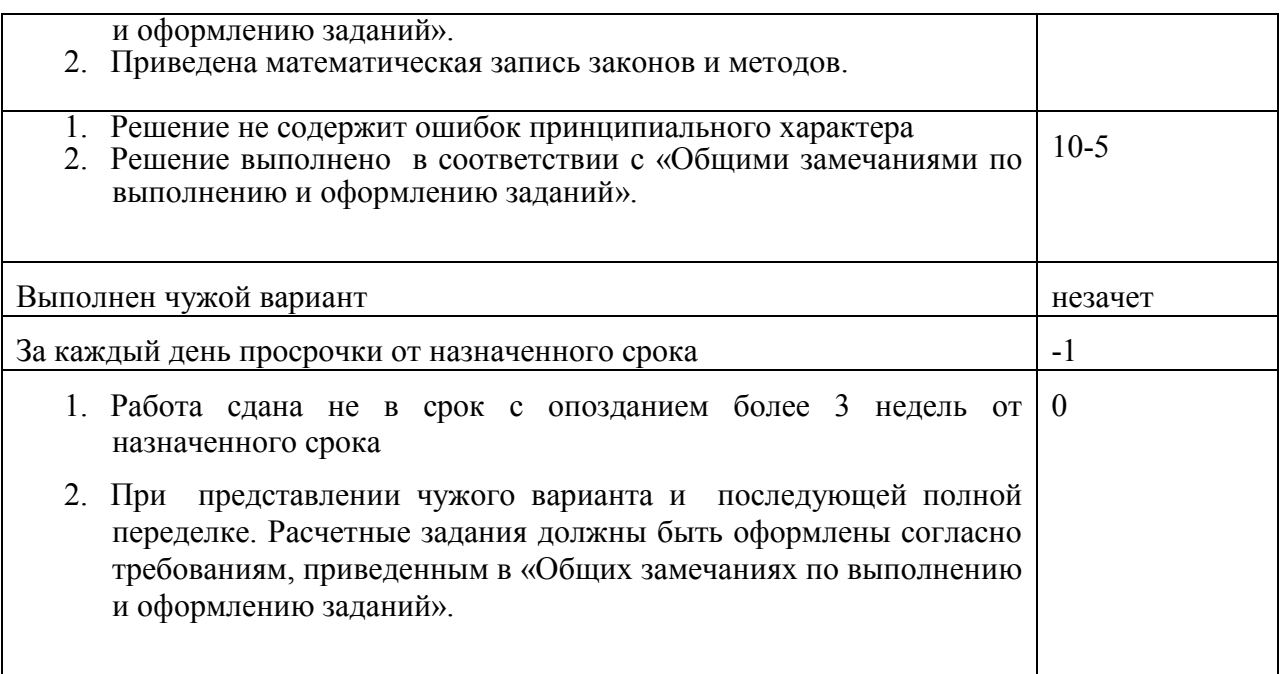

# 3. **Примерный перечень тем КР**

«Проектирование базы данных специального фрезерного инструмента для станков с ЧПУ »

#### **4. Общие замечания по выполнению и оформлению заданий**

Текст задания должен быть переписан в пояснительную записку задания полностью. В пояснительной записке требуемые расчеты должны сопровождаться словесными пояснениями. Нельзя приводить только расчетные формулы и конечные результаты. Студент оформляет пояснительную записку в объеме до 10-20 страниц машинописного текста, чертежного шрифта не менее 3 мм или компьютерной верстки (шрифт12-14 , интервал1,5). Пояснительная записка выполняется на листах бумаги формата А4 и оформляется в соответствии с требованиями ЕСКД к текстовой документации (ГОСТ 2.105-95 и ГОСТ 2.106-96)